# **– Perl Regular Expressions Tip Sheet**

# **Functions and Call Routines**

### *regex-id* **= prxparse(***perl-regex***)**

Compile Perl regular expression *perl-regex* and return *regex-id* to be used by other PRX functions.

### *pos* **= prxmatch(***regex-id* **|** *perl-regex***,** *source***)**

Search in *source* and return position of match or zero if no match is found.

### *new-string* **= prxchange(***regex-id* **|** *perl-regex***,** *times***,**  *old-string***)**

Search and replace *times* number of times in *oldstring* and return modified string in *new-string*.

### **call prxchange(***regex-id***,** *times***,** *old-string***,** *new-*

*string***,** *res-length***,** *trunc-value***,** *num-of-changes***)** Same as prior example and place length of result in *res-length*, if result is too long to fit into *new-string*, *trunc-value* is set to 1, and the number of changes is placed in *num-of-changes*.

### *text* **= prxposn(***regex-id***,** *n***,** *source***)** After a call to **prxmatch** or **prxchange**, **prxposn** return the text of capture buffer *n*.

### **call prxposn(***regex-id***,** *n***,** *pos***,** *len***)**

After a call to **prxmatch** or **prxchange**, **call prxposn** sets *pos* and *len* to the position and length of capture buffer *n*.

### **call prxnext(***regex-id***,** *start***,** *stop***,** *source***,** *pos***,** *len***)** Search in *source* between positions *start* and *stop*. Set *pos* and *len* to the position and length of the match. Also set *start* to *pos*+*len*+1 so another search can easily begin where this one left off.

### **call prxdebug(***on-off***)**

Pass 1 to enable debug output to the SAS Log. Pass 0 to disable debug output to the SAS Log.

### **call prxfree(***regex-id***)**

Free memory for a *regex-id* returned by **prxparse**.

# **Basic Syntax**

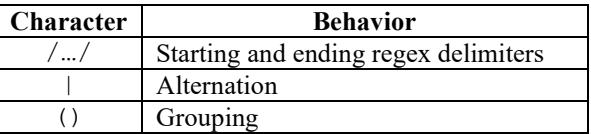

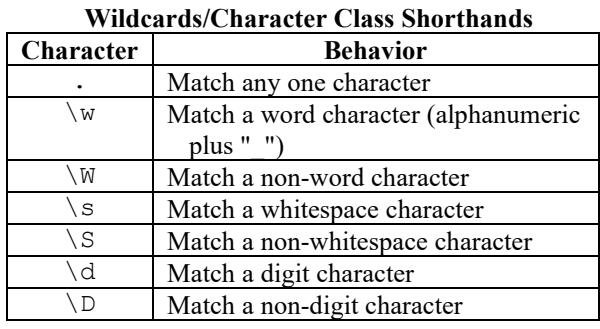

### **Character Classes**

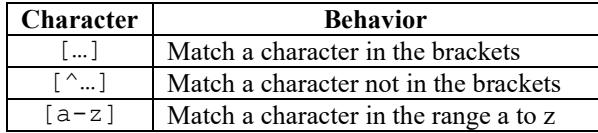

### **Position Matching**

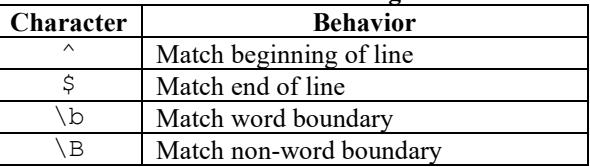

### **Repetition Factors**

(greedy, match as many times as possible)

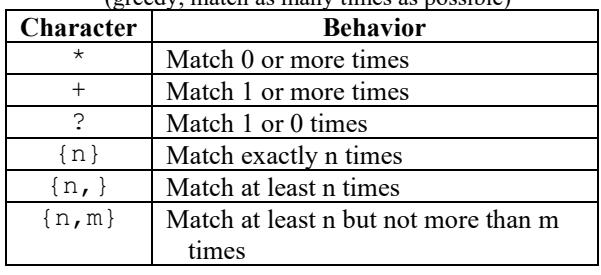

# **Advanced Syntax**

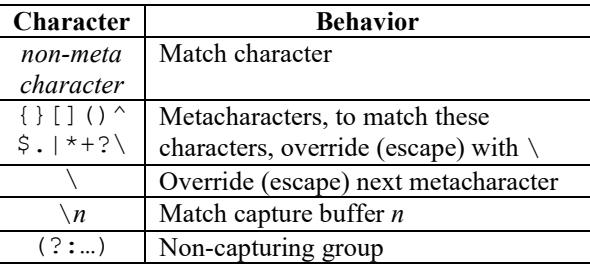

### **Lazy Repetition Factors**

(match minimum number of times possible)

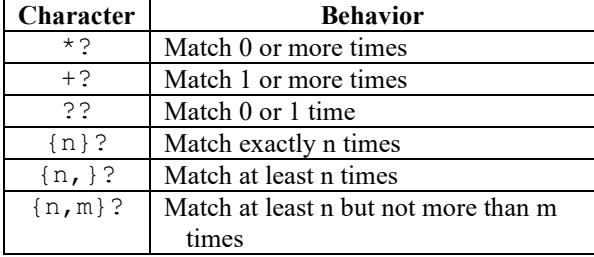

### **Look-Ahead and Look-Behind**

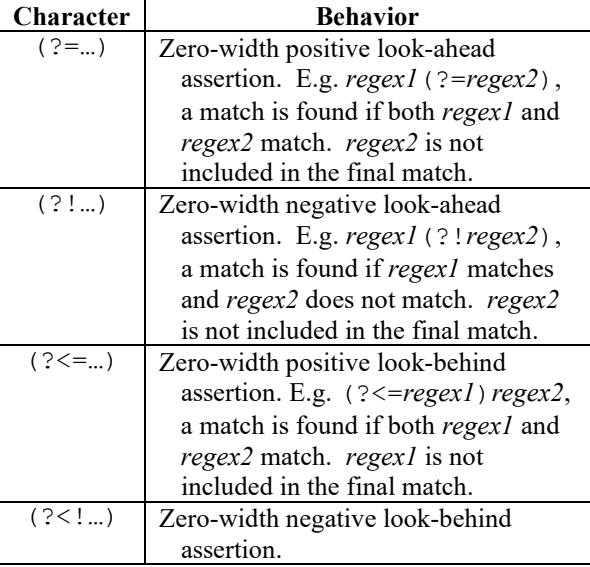

# **– Perl Regular Expressions Tip Sheet**

## **Basic Example**

```
data null;
  pos=prxmatch('/world/', 
                 'Hello world!');
   put pos=;
   txt=prxchange('s/world/planet/', 
                 -1, 'Hello world!');
```
 put txt=; run;

### Output:

pos=7 txt=Hello planet!

## **Data Validation**

```
data phone numbers;
  length first last phone $16; input first last phone & $16.;
datalines;
Thomas Archer (919)319-1677
Lucy Barr 800-899-2164<br>
Tom Joad (508) 852-21
Tom Joad (508) 852-2146<br>
Laurie Gil (252)152-7583
                     Laurie Gil (252)152-7583
;
data invalid;
  set phone numbers;
   where not
```

```
\text{prxmatch}("/\([2-9]\d\d\) ?" ||
           "[2-9]\d\d-\d\d\d\d/",phone);
```
run;

```
proc sql; /* Same as prior data step */
  create table invalid as
 select * from phone numbers
  where not
 \text{prxmatch}("/\([2-9]\d\d\) ?" ||
           "[2-9]\d\d-\d\d\d\d'',phone);
quit;
```
### Output:

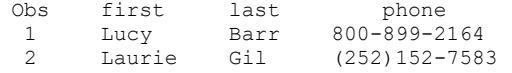

## **Search and Replace #1**

```
data null;
    input;
    _infile_ =
     prxchange('s/\langle \< \rangle \< ), -1, infile );put infile;
datalines;
x + y < 15x < 10 < yy < 11
;
```
#### Output:

```
x + y < 15
x < 10 &lt; y
y & 1t; 11
```
# **Search and Replace #2**

```
data reversed names;
   input name \& $32.;
datalines;
Jones, Fred
Kavich, Kate
Turley, Ron
Dulix, Yolanda
;
data names;
 set reversed names;
 name = prxchange('s/(\w+), (\w+)/\$2 \$1/',
                   -1, name);
```
run;

```
proc sql; /* Same as prior data step */
   create table names as
   select 
      prxchange('s/(\w+), (\w+)/$2 $1/', 
               -1, name)
   as name
  from reversed names;
```
quit;

### Output:

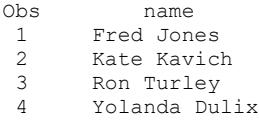

# **Search and Extract**

```
data null;
  length first last phone $ 16;
   retain re;
  if N = 1 then do;
   re = prxparse(''/\(([2-9]\ddot\ddot)) ?" ||"[2-9]\d\d-\d\d\d\d'");
   end;
```
input first last phone & \$16.;

```
 if prxmatch(re, phone) then do;
     area \c{code} = \text{prxposn}(re, 1, \text{phone}); if area_code ^in ("828" "336" 
                             "704" "910"
                            "919" "252") then
      putlog "NOTE: Not in NC: "
               first last phone;
   end;
datalines;<br>Thomas Archer
Thomas Archer (919) 319-1677<br>Lucy Barr (800) 899-2164
Lucy Barr (800)899-2164<br>
Tom Joad (508) 852-214
                       (508) 852-2146
Laurie Gil (252)352-7583
;
```
### Output:

NOTE: Not in NC, Lucy Barr (800)899-2164 NOTE: Not in NC, Tom Joad (508) 852-2146

For complete information refer to the Base SAS documentation at support.sas.com/base